# **bet z | jogos virtuais apostas:cassinos com bônus de cadastro se depósito**

**Autor: symphonyinn.com Palavras-chave: bet z**

#### **Resumo:**

**bet z : symphonyinn.com, deixe você sentir uma surpresa inesperada! bet z**

Entrar no mundo das apostas esportivas pode ser emocionante e podererosa, especialmente se você souber onde procurar as melhores ofertas e promoções de apostas. Nesse artigo, vamos falar sobre como você pode se aventurar no mundo das apostas esportivas de maneira segura, confiável e emocionante usando o 888Sport.

### **bet z**

888Sport é uma plataforma de apostas online em **bet z** que você pode fazer apostas em **bet z** diferentes esportes, tais como futebol, tênis, basquetebol, entre outros. É seguro, confiável e oferece diversas opções de pagamentos e retiradas, o que significa que você pode se concentrar em **bet z** seus jogos e não precisar se preocupar com a segurança de suas informações financeiras.

### **Como Fazer Apostas no 888Sport**

Tudo o que você precisa fazer para fazer **bet z** aposta no 888Sport é criar uma conta e realizar um depósito inicial. Em seguida, você pode procurar as diferentes opções de apostas disponíveis e selecionar aquela que deseja apostar. Depois de selecionar **bet z** aposta, você pode conferir os detalhes da aposta e confirmar a mesma. Em seguida, seu agente irá calculá-lo automaticamente em **bet z** seu centro de mensagens no painel de controle para começar a se divertir.

### **888 Bets 365: Receba Um Bônus E a Oportunidade De Ganhar Mais**

Uma das promoções mais emocionantes e interessantes disponíveis no 888Sport é o 888 Bets 365. Com essa oferta exclusiva, você pode receber um bônus em **bet z** dinheiro ao fazer **bet z** próxima recarga de débito ou crédito. E além do bonificação, você também vai ser pago para jogos juntos em **bet z** 888 dimen, com algumas surpresas inesperadas! Todos os prêmios, você ganhou são válidos por 30 dias após recebrá-lo. Não perca essa chance única e única!

### **Então, O Que Está Esperando? Jogue Hoje No 888Sport**

Apostar em **bet z** esportes com o 888Sport é muito emocionante e pode ser extremamente gratificante. Com a **bet z** segurança, confiabilidade e saúde diversos pagmento e retirada de opções, você pode se sentar e relaxar ao assistir a jogos enquanto você aposta. Além disso, com a promoção exclusiva 888 Bets 365 você pode ganhar mais recompensas e benefícios. Então, não espere mais e inscreva-se para uma conta no 888Sport hoje mesmo e aproveitar a emoção dos esportes e as excelentes ofertas que ele tem para oferecer!

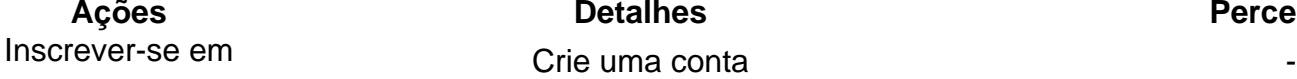

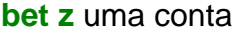

Começar a

apostar

#### **Índice:**

- 1. bet z | jogos virtuais apostas:cassinos com bônus de cadastro se depósito
- 2. bet z :bet z br
- 3. bet z :bet z365

#### **conteúdo:**

# **1. bet z | jogos virtuais apostas:cassinos com bônus de cadastro se depósito**

## **Ariarne Titmus rompe récord mundial de 200m libre en duelo contra compatriota Mollie O'Callaghan**

Ariarne Titmus considera que batir el récord mundial de los 200m libre es un bono adicional de su incomparable batalla en la pileta con su compatriota Mollie O'Callaghan. Titmus le arrebató el récord a O'Callaghan en una emocionante batalla el miércoles por la noche en las pruebas de selección olímpica de natación de Australia en Brisbane.

La nadadora de 23 años cronometró 1:52.23, superando la marca de O'Callaghan de 1:52.85 establecida en el campeonato mundial del año pasado. O'Callaghan también mejoró su propia marca, terminando en 1:52.48 - el segundo tiempo más rápido en la historia.

 Titmus ahora posee los récords mundiales de los 200m y 400m libre y es la campeona olímpica reinante en ambos eventos.

"Honestamente, el récord mundial es un bono", dijo. "Estoy feliz de finalmente armar una natación de la que sé que soy capaz y es emocionante hacerlo en mi ciudad natal, frente a una multitud de mi ciudad natal".

Titmus dijo que no utilizó el logro de O'Callaghan en los campeonatos mundiales de Japón el año pasado como motivación, a pesar de que ambas nadadoras son entrenadas por Dean Boxall.

"Realmente no vemos lo que cada una está haciendo en el entrenamiento, somos muy separadas - ella entrena para los eventos de sprint, entreno para las distancias medias", dijo Titmus. "Mirando un récord mundial, no miro quién lo tiene. Miro el tiempo.

"Honestamente, eso no estuvo realmente en mi radar antes de esto. Solo quería armar una gran natación y tengo la oportunidad de hacerlo de nuevo en París".

Wallen, 30 anos de idade foi preso na segunda-feira com três acusações criminais por ameaça imprudente e uma acusação contra condutas disorderistas.

As acusações decorrem de uma cadeira sendo jogada do telhado da barra e aterrissando na Broadway perto dos dois policiais.

Uma declaração de prisão diz que a cadeira pousou cerca 3 pés (1 metro) dos oficiais, quem falou com testemunhas e revisou imagens da segurança. Testemunhas disseram aos policiais assistirem Wallen pegar uma poltrona jogar no telhado para rir sobre isso!

### **2. bet z : bet z br**

bet z : | jogos virtuais apostas:cassinos com bônus de cadastro se depósito Compreendendo as Probabilidades e as Implicações nas Apostas

A primeira percepção que se tem quando se fala em **bet z** jogos de apostas é a de ser um simples jogo de adivinhação. No entanto, há muito mais por trás do jogo de bets do que atualmente é percebido. Quando percebi que o objetivo do jogo, bets era um pouco mais do que acertar a resposta certa, comecei a perceber as implicações das probabilidades nas apostas ( Jogos de Apostas: De uma atividade de azar à uma escolha estratégica ). Realizando a associação certa, percebi que a probabilidade implícita dos eventos era de 61,5%, o que me fez perceber como é que cada número pode influenciar minhas chances de ganhar. Esta não é uma descoberta pequena, pois compreender esses números pode significar a diferença entre ganhar e perder **bet z** aposta. É por isso essencial buscar as informações

relevantes e lidar com esses números com cuidado e atenção (

#### **bet z**

#### **O que é um 3 Bets?**

Um 3 bets é um termo em **bet z** inglês que se refere à terceira aposta em **bet z** uma sequência de apostas em **bet z** jogos como poker ou apostas esportivas. Em jogos de poker, um 3-bet ocorre quando um jogador aumenta (raise) uma aposta já existente e outro jogador ainda aumenta (raise) essa aposta.

No contexto de apostas esportivas, um 3 bets é uma aposta que leva em **bet z** consideração o número total de gols em **bet z** um jogo de futebol. A aposta consiste em **bet z** acertar se haverá mais ou menos de 4,5 gols no jogo.

#### **Quando e onde usar um 3 Bets?**

No mundo das apostas esportivas, utilizamos um 3 bets ao prever se o número total de gols em **bet z** um jogo será abaixo ou acima de 4,5 gols. É uma aposta popular entre apostadores experientes, já que requer uma ótima análise de estatísticas e conhecimento sobre os times envolvidos.

No entanto, é importante ressaltar que os 3 bets são mais comumente utilizados em **bet z** jogos de poker ou outros jogos de azar. Nesses jogos, um 3 bets é uma estratégia poderosamente ofensiva que pode trazer ótimos resultados quando usada corretamente.

#### **O que trazem as 3 Bets?**

Quando utilizado corretamente, um 3 bets pode trazer ótimos resultados, seja em **bet z** jogos de poker ou em **bet z** apostas esportivas. No poker, fazer um 3 bets pode causar confusão no oponente e trazer ótimas oportunidades de vitórias. No entanto, também existe o risco de sofrer um lance perdido se o oponente tiver uma mão mais forte.

Em apostas esportivas, um 3 bets pode trazer ótimos resultados financeiros se o apostador tiver fundada confiança nos times e numa boa análise estatística. No entanto, também há o risco de perder a aposta se o jogo terminar com o número exato de 4,5 gols.

#### **O que deve ser feito?**

Se você quiser fazer um 3 bets em **bet z** jogos de poker ou de outros jogos de azar, é importante ter um plano de jogo e uma estratégia bem definidos. Análise o jogo e seus oponentes e decida se vale a pena fazer um 3 bets ou não.

Em apostas esportivas, é recomendável estudar as estatísticas e os números envolvidos antes de decidir fazer um 3 bets. Recomendamos consultar os diferentes sites de apostas esportivas

disponíveis no mercado brasileiro, como Bet365, Betano, Rivalo, KTO, F12-bet e EstrelaBet.

# **3. bet z : bet z365**

## **bet z**

No mundo dos jogos online, estar sempre um passo à frente é essencial. Além disso, ter a opção de realizar suas apostas a qualquer momento e em **bet z** qualquer lugar é um diferencial que todo(a) jogador(a), busca. Por isso, o aplicativo 20bet para Android é uma excelente opção para você.

Neste artigo, mostraremos como realizar o download e instalação do aplicativo 20bet em **bet z** seu dispositivo Android de forma segura e rápida, além de esclarecer dúvidas frequentes sobre o assunto.

# **Como fazer o download do aplicativo 20bet para Android**

O processo de download do aplicativo 20bet para Android é bastante simples e rápido. Siga os seguintes passos para ter a versão mobile do 20bet em **bet z bet z** mão:

- Altere as configurações do seu celular para permitir a instalação de aplicativos de origens 1. desconhecidas. Bastante em **bet z bet z** versão Android, acesse "Configurações" > "Segurança" "Origens Desconhecidas" e verifique a opção "Permitir instalação de programas de origens desconhecidos". Isso fará com que seu aparelho permita a instalação do aplicativos que não sejam baixados da Google Play Store.
- 2. Abra o seu navegador e acesse o site oficial do 20bet. Tenha muito cuidado para não ser enganado(a) por páginas falsas. Recomendamos pesquisar o site Oficial e assisá-lo para garantir a segurança ao fazer o download do aplicativo - o endereço correto geralmente termina em **bet z** "" ou "".
- Encontre o link de download da versão Android do aplicativo 20bet e clique nele. Espere o 3. arquivo ser baixado em **bet z** seu aparelho. Este processo pode demorar alguns minutos, ou até mais, dependendo da conexão com a internet.
- Encontre o arquivo em **bet z** seu gerenciador de arquivos, geralmente localizado no menu 4. principal do seu celular ou descubra dentro de "Downloads" ou "Gerenciador de arquivo" do seu aparelho.
- 5. Clique sobre o arquivo em bet z seu gerenciador de arquivos e o processo de instalação será iniciado automaticamente. Quando perguntado se deseja instalar o aplicativo, clique em **bet z** "Instalar" e espere o processo ser concluído.

# **Considerações finais: dúvidas frequentes**

Aqui estão algumas perguntas comuns e detalhes aos quais você deve prestar atenção antes de realizar o download do aplicativo:

- Certifique-se de realizar o download de aplicativos apenas em **bet z** sites oficiais e confiáveis. Grandes marcas sempre irão proteger seu download de aplicativo para garantir a segurança do usuário.
- Verifique se as versões mais recentes do aplicativo estão disponíveis ao fazer o download. As versões mais novas sempre irão contar com aprimoramentos e bugs corrigidos.
- Leia as avaliações e opiniões

#### **Informações do documento:**

Autor: symphonyinn.com Assunto: bet z Palavras-chave: **bet z | jogos virtuais apostas:cassinos com bônus de cadastro se depósito** Data de lançamento de: 2024-08-24

### **Referências Bibliográficas:**

- 1. [superbet com site](/pdf/superbet-com-site-2024-08-24-id-47158.pdf)
- 2. <mark>[mobi 1xbet](/pt-br/mobi-1xbet-2024-08-24-id-35759.pdf)</mark>
- 3. [www pix bet com](/pt-br/www-pix--bet--com-2024-08-24-id-49477.html)
- 4. [jogos casino gratis online](https://www.dimen.com.br/aid-post/jogos-cas-ino-gratis-online-2024-08-24-id-32649.shtml)